### WHAT IS TIMS WEB?

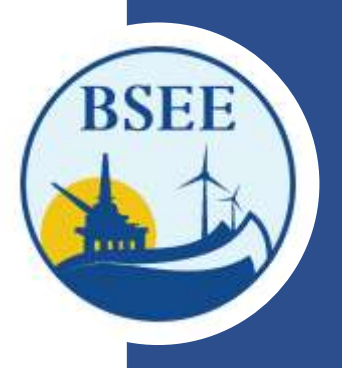

# BSEE's Technical Information Management System Web (TIMS Web)

**[https://timsweb.bsee.gov](https://timsweb.bsee.gov/)**

# **Why will BSEE and Industry use TIMS Web?**

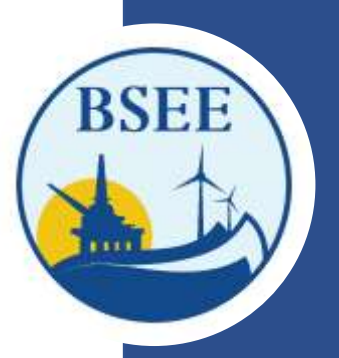

• BSEE issued an NTL designating TIMS Web as the offic[i](https://www.bsee.gov/sites/bsee.gov/files/notices-to-lessees-ntl/ntl-2023-n01-2-3-23.pdf)al document management system. NTL 2023-N01 - Reorganization of Title 30—Renewable Energy and Alternate Uses of Existing [Facilities on the Outer Continental Shelf \(Updated 2-3-23\)](https://www.bsee.gov/sites/bsee.gov/files/notices-to-lessees-ntl/ntl-2023-n01-2-3-23.pdf) [–](https://www.bsee.gov/notices-to-lessees-ntl/ntl-2019-n01-electronic-submittal-system-for-deepwater-operations-plans) Effective 1/17/2023,

- ➢ Streamlines communication,
- ➢ Eliminates the need to submit documents via multiple emails or couriered hard drives, and
- ➢ Electronic submittal of data provides a secure file transfer mechanism.

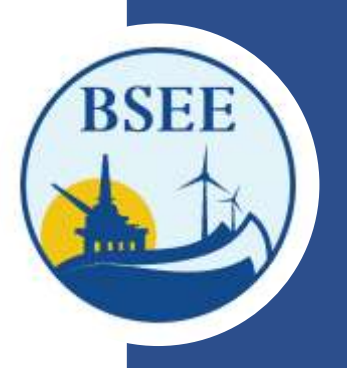

**When will Industry begin using TIMS Web?**

# Monday, April 3, 2023

### **How does Industry register to gain access?**

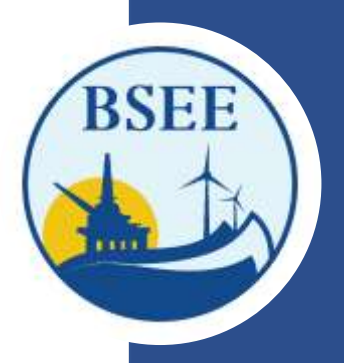

Double Click Electronic fillable forms below

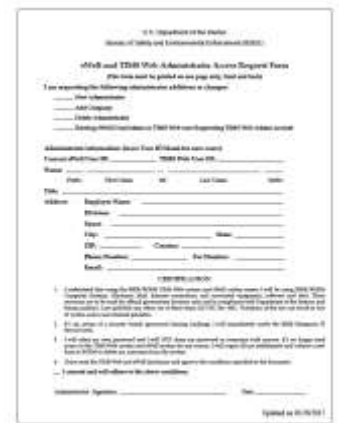

#### Administrator **Administrator** General User Account

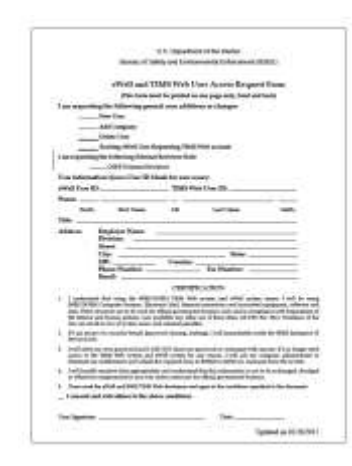

### **Types of TIMS Web Account Forms**

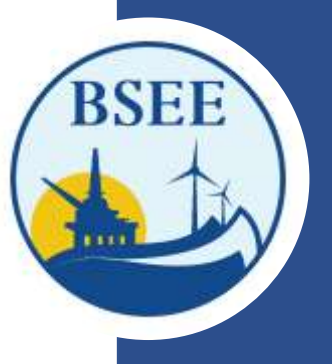

Administrator And General User

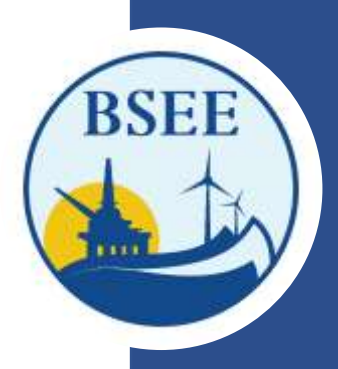

### **ADMINISTRATOR USER ACCOUNT FORM**

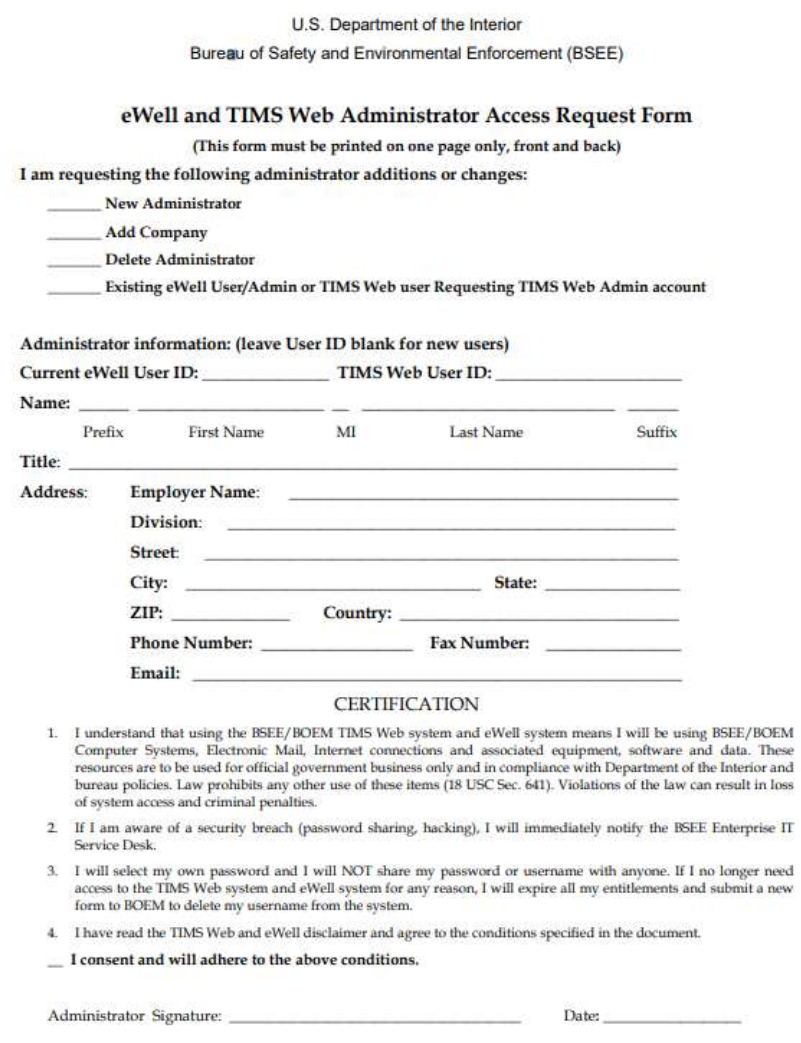

Updated on 02/26/2017

Initial the appropriate authorization. Only one block must be initialed.

#### ADMINISTRATOR AUTHORIZATION

#### Please initial if administrator is employed by a BOEM-Qualified company.

I authorize this administrator to have full access to all my company's data and information stored in the BOEM/BSEE TIMS Web and eWell databases. The Administrator will be responsible for granting entitlements/roles (View, Enter, Submit, et cetera) to my company's data stored in the TIMS Web and eWell databases for company users.

#### AGENT ADMINISTRATOR AUTHORIZATION

#### Please initial if administrator is employed by a third party company acting as an agent.

l authorize this administrator as an agent administrator. As an agent administrator, they will have full access to all my company's data and information stored in the BOEM/BSEE TIMS Web and eWell databases. The Administrator will be responsible for granting entitlements/roles (View, Enter, Submit, et cetera) to company data stored in the TIMS Web and eWell databases for my company's users and agents.

#### NON-BOEM-QUALIFIED COMPANY AUTHORIZATION

Please initial if this account is being created for an External Reviewer (e.g., other Federal or State government agency) or a company that is not BOEM qualified (e.g. State-only operators or Service providers), conducting offshore operations under contract for a BOEM-qualified company, or is a State Lease holder with no Federal leases, or providing information to BSEE on a voluntary basis.

I authorize this administrator to have full access to all my company's data and information stored in the BOEM/BSEE TIMS Web database. The Administrator will be responsible for granting entitlements/roles (View, Enter, Submit, et cetera) to my company's data stored in the TIMS Web database for company users.

List all companies for which the administrator will grant entitlements/roles. These must be BOEM companies for which the representative below has BOEM signature authority, a Non BOEM-Qualified company under contract to a BOEM-qualified company, or a Surety company for which the representative is designated as having Power of Attorney (POA) on the attached POA document.

**BSEE/BOEM Company Number** (Leave blank for Non BOEM-Qualified Companies

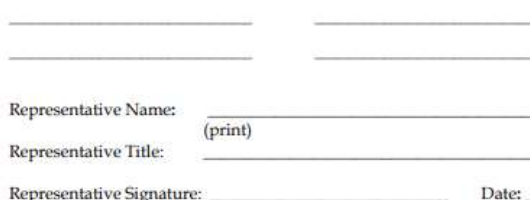

**Company Name** (Must match that on BOEM Qualification File or the attached Surety POA)

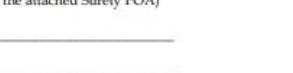

Updated on 02/26/2017

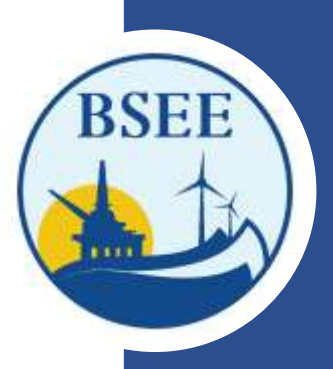

#### **GENERAL USER ACCOUNT FORM**

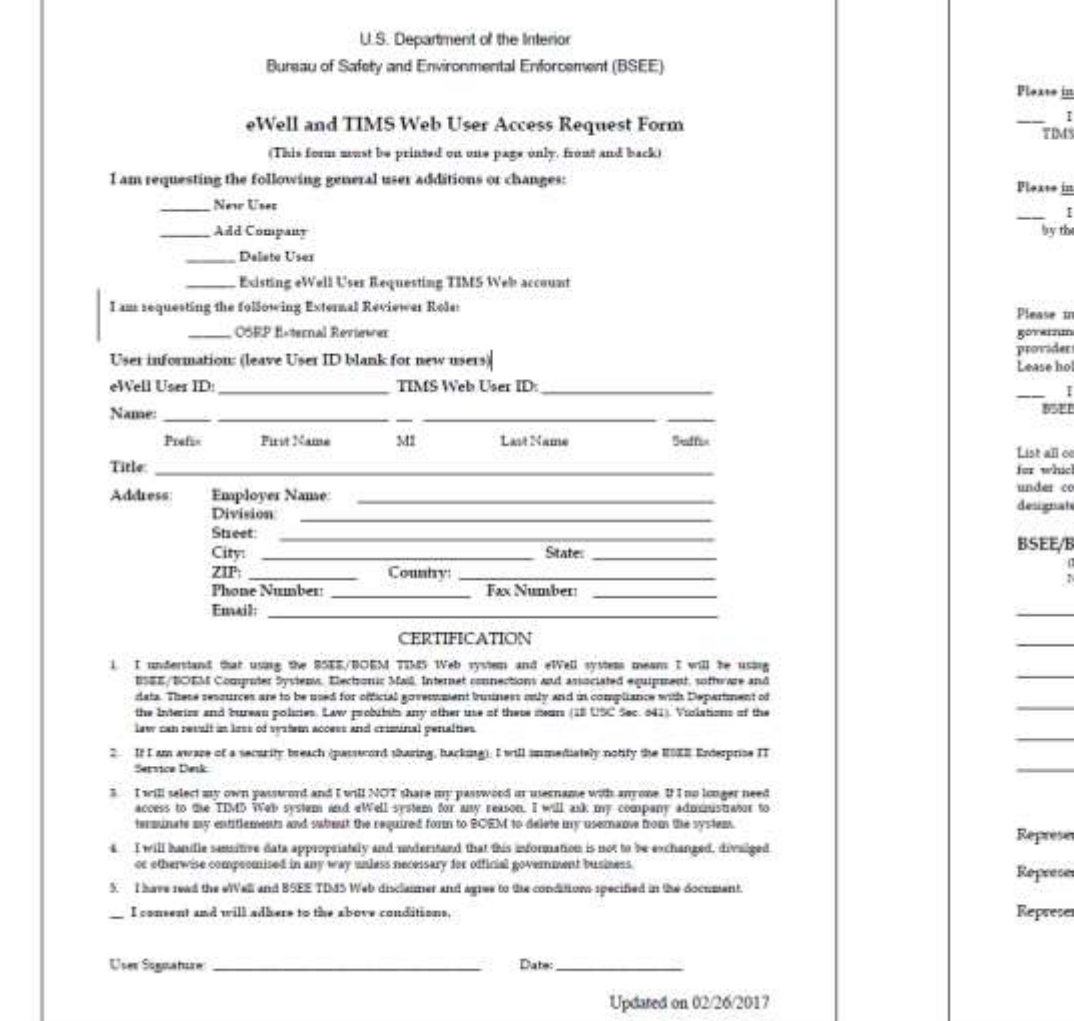

Initial the appropriate authorization. Only one block must be initialed.

**USER AUTHORIZATION** 

sitial if user is employed by a BOEM-Qualified company.

enthorize this user to have access to the company's data based on entriements grasted by the company's Web administrator.

#### AGENT USER AUTHORIZATION

sitial if user is employed by a third party company acting as an agent.

authorize this use as an apart use who has access to the company's data based on entitlements granted e company's TDIS Web administrator or by the agent company's TDIS Web administrator.

#### NON-BOEM-QUALIFIED COMPANY AUTHORIZATION

nitial if this account is being created for an Ecternal Reviewer (e.g., other Federal or State ant agency) or a company that is not BOEM qualified (e.g. State-crily operators or Service 11), conducting offshore operations under contract for a BOEM-qualified company, or is a State dder with no Federal leases, or providing information to \$5EE on a voluntary basin.

authorize this user to have full access to all my company's data and moormation stored in the TIM5 Web database.

onspanses for which the user will view or submit data. These must be BOEM-qualified companies ch the representative below has BOEM ugnature authority, a Non BOEM-Qualified company ontract to a BOEM-qualified company, or a 5-mety company for which the representative is ad as having Power of Attorney (POA) on the attached POA document.

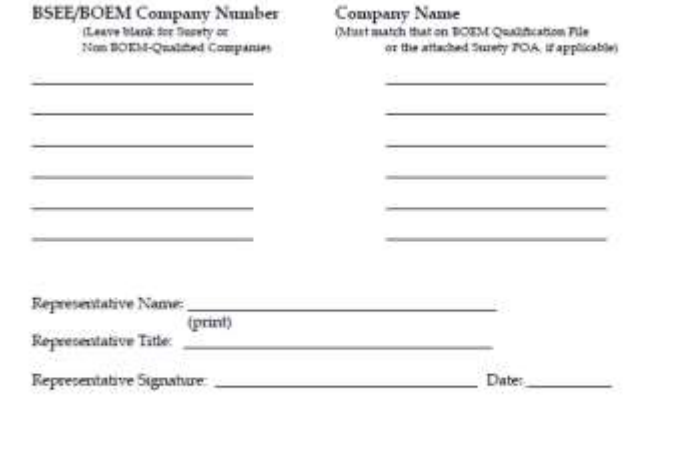

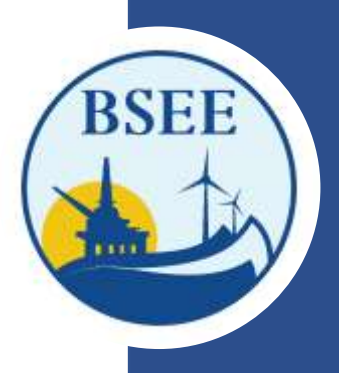

# **Administrator User Account Form**

U.S. Department of the Interior Bureau of Safety and Environmental Enforcement (BSEE)

#### eWell and TIMS Web Administrator Access Request Form

(This form must be printed on one page only, front and back)

I am requesting the following administrator additions or changes:

New Administrator Select this option only if you require a NEW Administrator Account

Add Company

<u>ing barang di kabadan sa karang mananang kabadan sa karang na manang namanang panganang na karang na nanang namanang n</u>

### **general User Account Form**

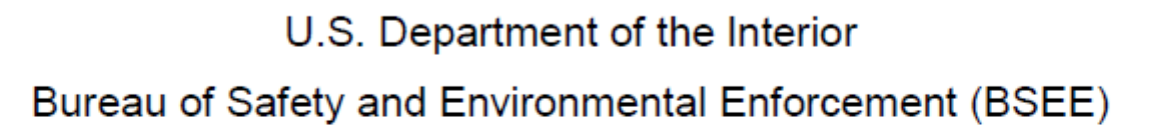

#### eWell and TIMS Web User Access Request Form

(This form must be printed on one page only, front and back) I am requesting the following general user additions or changes: New User Select this option only if you require a NEW user account. **Add Company** a<u>Mall Hoos Daquactica TIMC Mal</u>e  $E_{\text{ref}}$  and  $E_{\text{ref}}$ OCDD External Personal

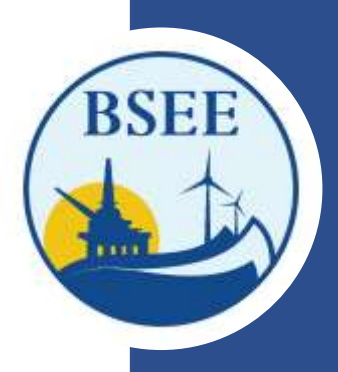

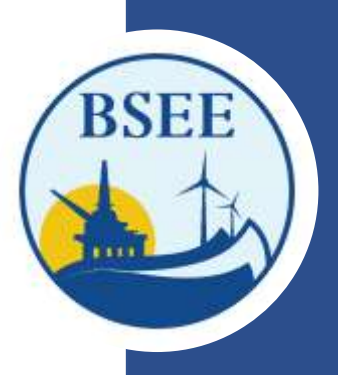

U.S. Department of the Interior Bureau of Safety and Environmental Enforcement (BSEE)

eWell and TIMS Web Administrator Access Request Form (This form must be printed on one page only, front and back) I am requesting the following administrator additions or changes: New Administrator Add Company

Existing eWell User/Admin or TIMS Web user Requesting TIMS Web Admin accot

U.S. Department of the Interior Bureau of Safety and Environmental Enforcement (BSEE)

eWell and TIMS Web User Access Request Form

(This form must be printed on one page only, front and back)

I am requesting the following general user additions or changes:

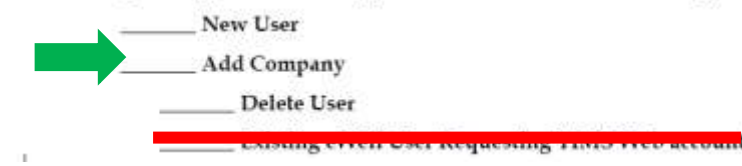

Select "Add Company" only when you have an existing user account and require access to another company.

10

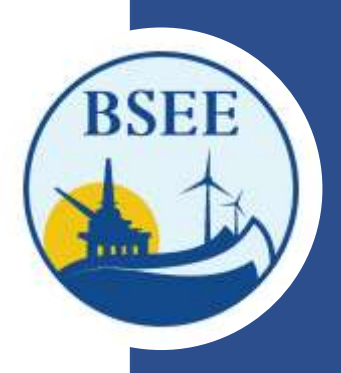

Administrator information: (leave User ID blank for new users)

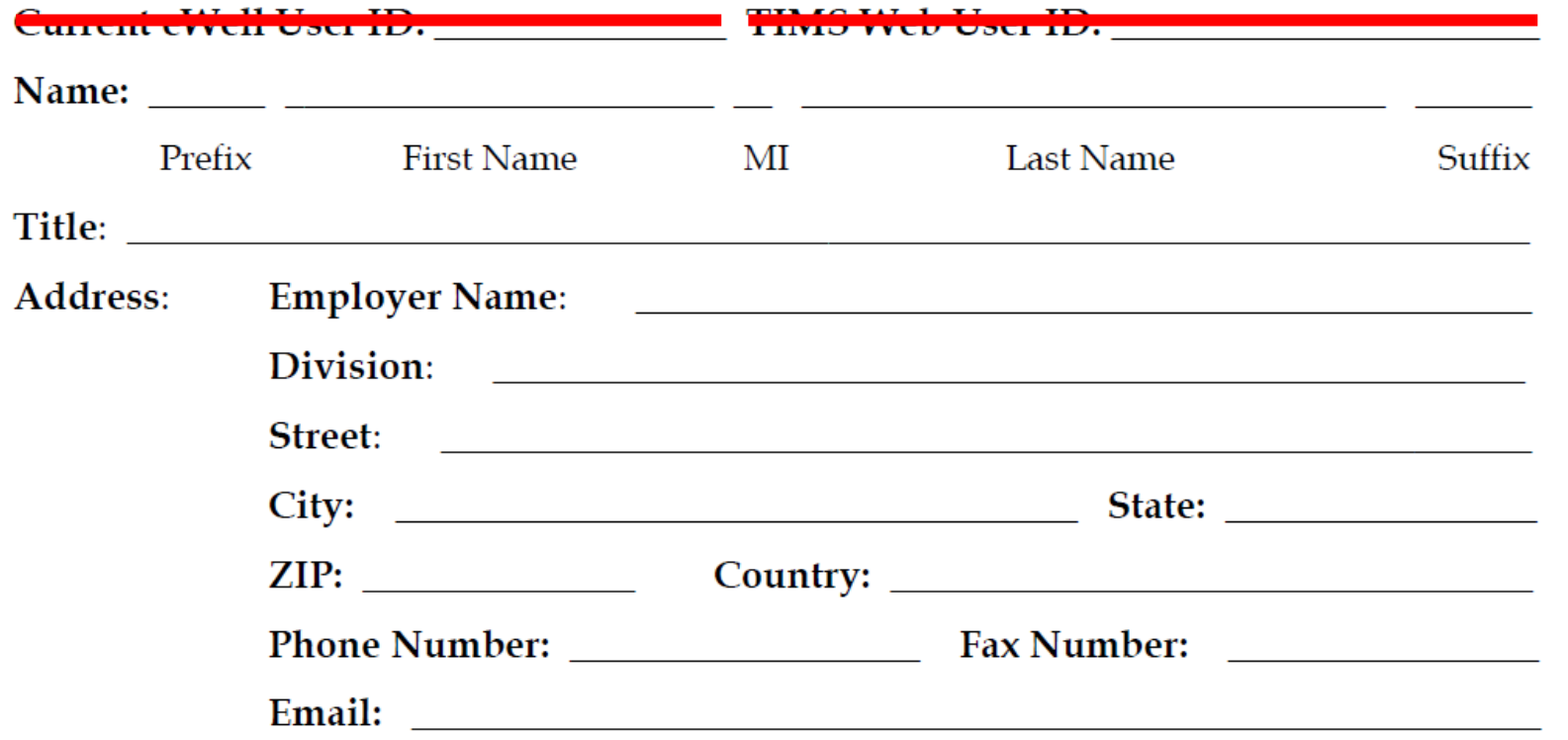

#### **CERTIFICATION**

- I understand that using the BSEE/BOEM TIMS Web system and eWell system means I will be using BSEE/BOEM 1. Computer Systems, Electronic Mail, Internet connections and associated equipment, software and data. These resources are to be used for official government business only and in compliance with Department of the Interior and bureau policies. Law prohibits any other use of these items (18 USC Sec. 641). Violations of the law can result in loss of system access and criminal penalties.
- If I am aware of a security breach (password sharing, hacking), I will immediately notify the BSEE Enterprise IT 2. Service Desk.
- 3. I will select my own password and I will NOT share my password or username with anyone. If I no longer need access to the TIMS Web system and eWell system for any reason, I will expire all my entitlements and submit a new form to BOEM to delete my username from the system.
- 4. I have read the TIMS Web and eWell disclaimer and agree to the conditions specified in the document.
	- I consent and will adhere to the above conditions.

Please sign and date

**Initial**

Date: the contract of the contract of the contract of the contract of the contract of the contract of the contract of the contract of the contract of the contract of the contract of the contract of the contract of the cont

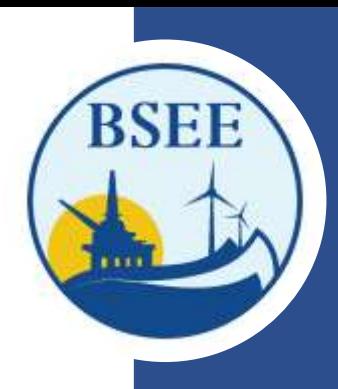

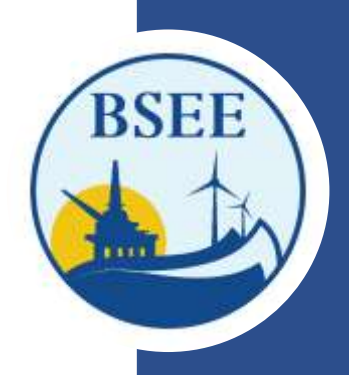

### **ADMINISTRATOR AND GENERAL USER ACCOUNT FORM**

Initial the appropriate authorization. Only one block must be initialed.

#### ADMINISTRATOR AUTHORIZATION

Please initial if administrator is employed by a BOEM-Qualified company.

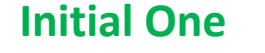

I authorize this administrator to have full access to all my company's data and information stored in the BOEM/BSEE TIMS Web and eWell databases. The Administrator will be responsible for granting entitlements/roles (View, Enter, Submit, et cetera) to my company's data stored in the TIMS Web and eWell databases for company users.

#### AGENT ADMINISTRATOR AUTHORIZATION

Please initial if administrator is employed by a third party company acting as an agent.

I authorize this administrator as an agent administrator. As an agent administrator, they will have full access to all my company's data and information stored in the BOEM/BSEE TIMS Web and eWell databases. The Administrator will be responsible for granting entitlements/roles (View, Enter, Submit, et cetera) to company data stored in the TIMS Web and eWell databases for my company's users and agents.

#### NON-BOEM-OUALIFIED COMPANY AUTHORIZATION

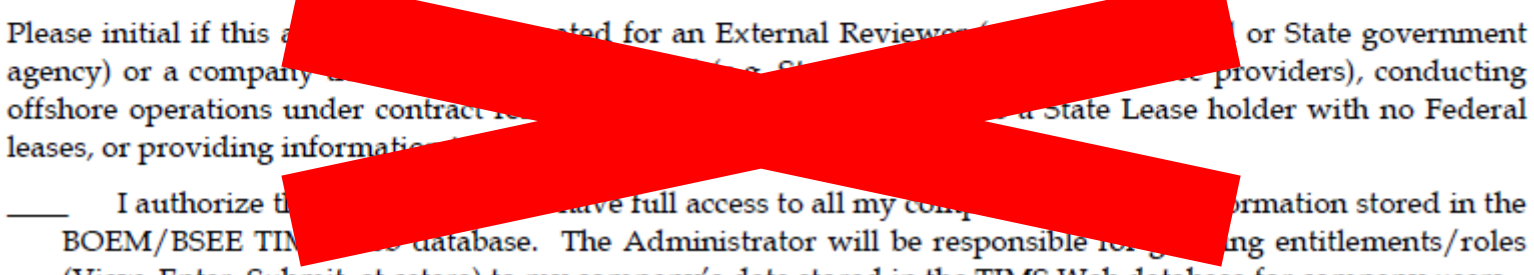

(View, Enter, Submit, et cetera) to my company's data stored in the TIMS Web database for company users.

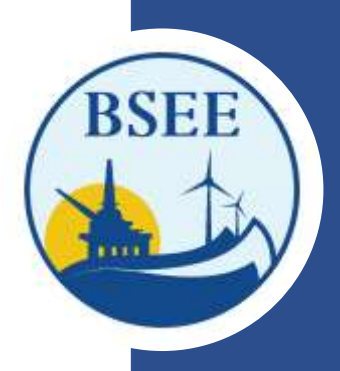

List all companies for which the administrator will grant entitlements/roles. These must be BOEM companies for which the representative below has BOEM signature authority, a Non BOEM-Qualified company under contract to a BOEM-qualified company, or a Surety company for which the representative is designated as having Power of Attorney (POA) on the attached POA document.

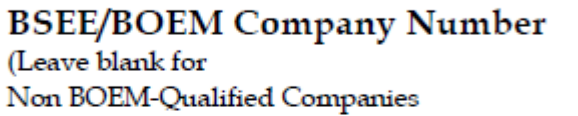

**Company Name** (Must match that on BOEM Qualification File or the attached Surety POA)

# **Administrator User Account Form**

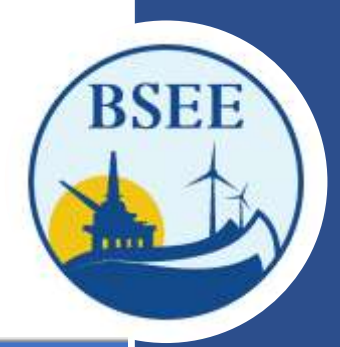

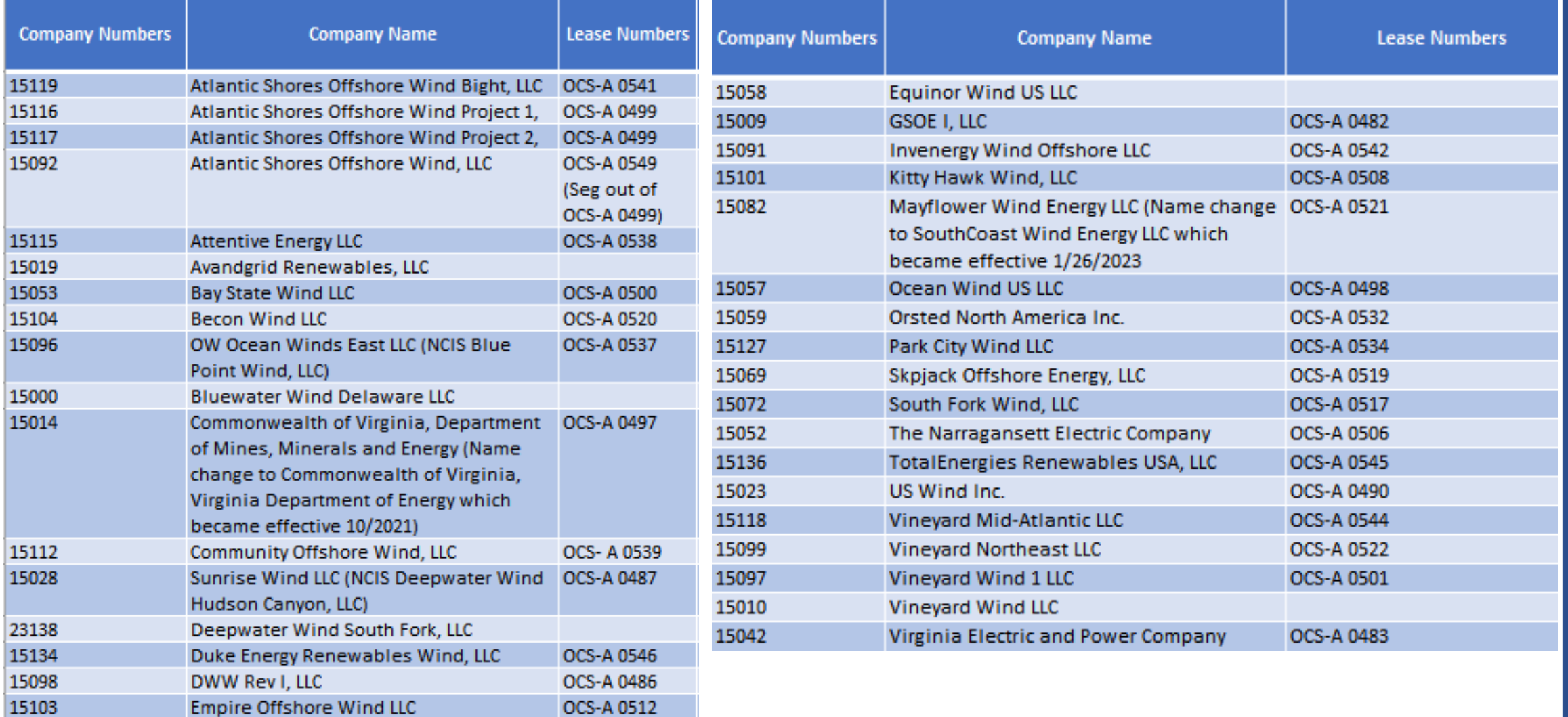

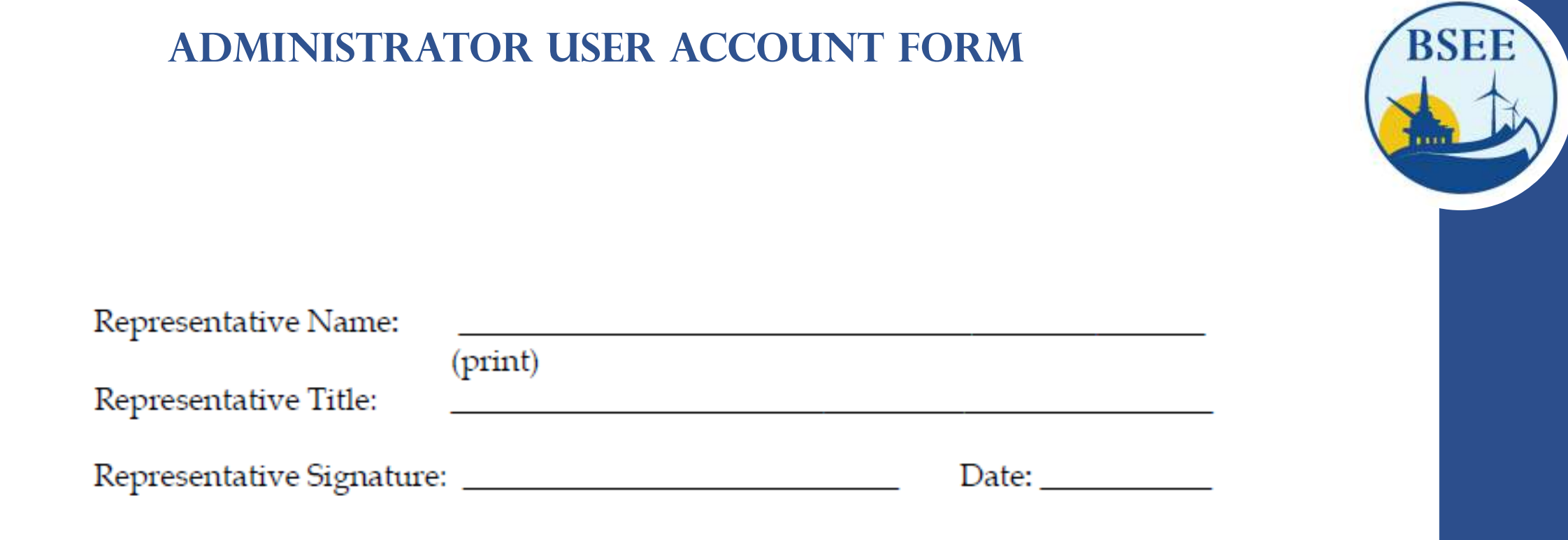

Signatures MUST match the current terms outlined on your company's Bureau of Ocean Energy Management Qualification Card. <https://www.data.bsee.gov/Other/DiscMediaStore/ScanCompanyFiles.aspx>

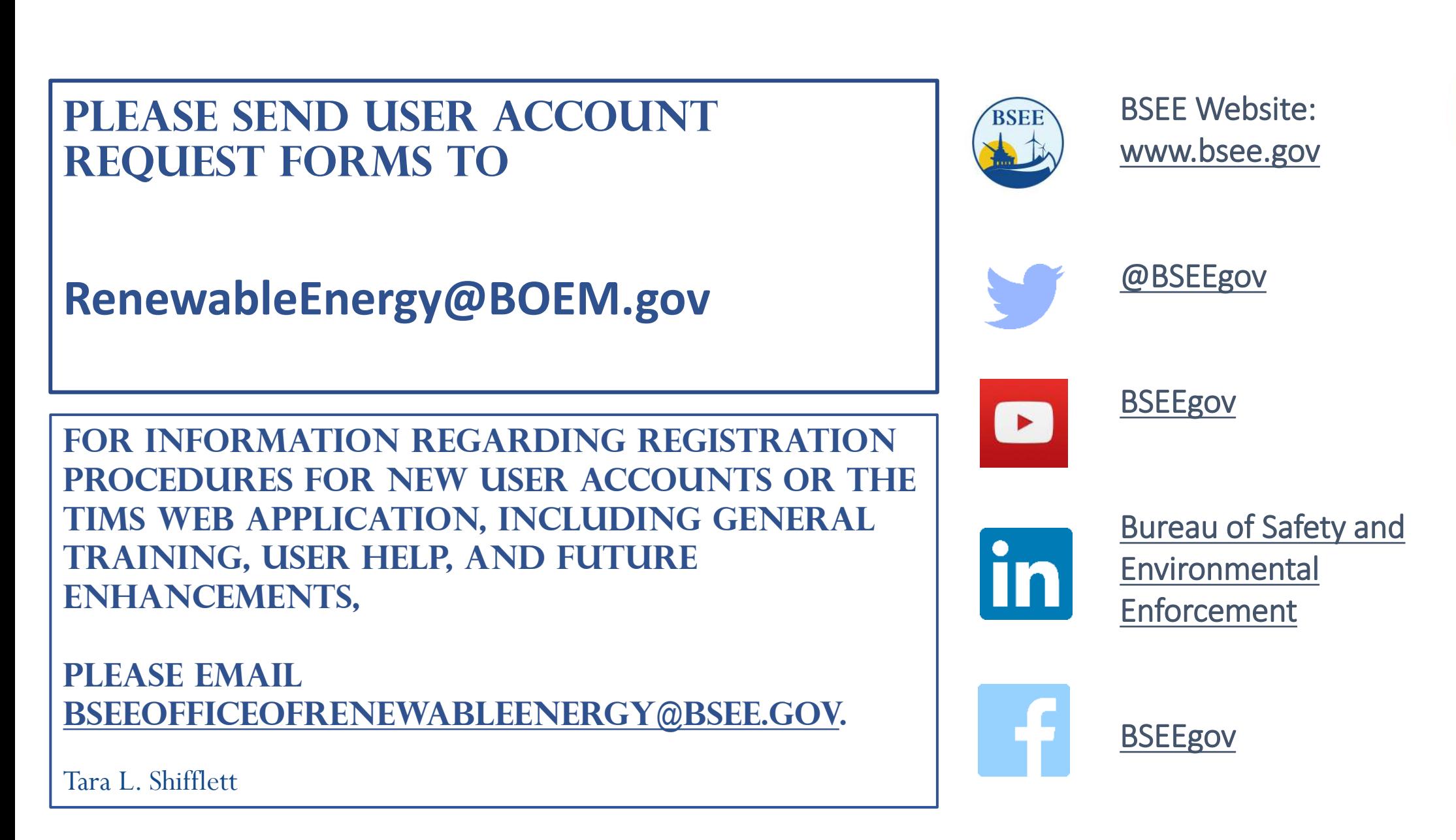

**Bureau of Safety and Environmental Enforcement** *Promoting Safety, Protecting the Environment and Conserving Offshore Resources* RSEF